# **UM MODELO GEOIDAL PARA O ESTADO DO PARANÁ: APLICAÇÕES DA INTEGRAL DE STOKES E DE UM VALOR DO GEOPOTENCIAL**

DANIEL GOLDANI 1 MÁRCIA CRISTINA LOPES OUINTAS<sup>2</sup>

<sup>1</sup> Curso de Pós-Graduação em Ciências Geodésicas, CPGCG, UFPR, Curitiba, PR <sup>1</sup> Instituto Brasileiro de Geografia e Estatística, Rio de Janeiro, RJ, [daniel.goldani@ibge.gov.br](mailto:daniel.goldani@ibge.gov.br) <sup>2</sup> Universidade Federal do Paraná Programa de Pós-Graduação em Ciências Geodésicas Departamento de Geomática, - Curitiba, PR (*in memoriam*)

#### **RESUMO**

O presente trabalho descreve a criação de um modelo geoidal de alta resolução para o Estado do Paraná aplicando a transformada rápida de Fourier. A técnica empregada nos cálculos foi a da decomposição altura geoidal, combinando as informações do modelo geopotencial global PGM2000A, dos dados terrestres de gravidade e do modelo digital de terreno SAM\_mv1. Para a definição da superfície física de referência para as altitudes, foi definido um valor 62 636 853,4m<sup>2</sup>s<sup>-2</sup> para o potencial de gravidade no Geóide. As áreas sem cobertura com observações gravimétricas foram preenchidas através de interpolação via redução de Bouguer. O modelo geoidal, denominado GEOIDEPR2006-FFT, foi gerado na resolução de 5' de arco, compatível com a resolução da grade de anomalias gravimétricas. **Palavras-chave:** Geóide; Interpolação de gravidade; Potencial no geóide W<sub>0</sub>.

#### **ABSTRACT**

This work describes the determination of a high-resolution geoidal model over Paraná State applying the Fast Fourier Transform. The procedure applied in the computation of the geoidal height was the Remove-Compute-Restore technique, combining the information of the global geopotential model PGM2000A, terrestrial observations of gravity, and the digital terrain model SAM\_mv1. For the definition of the physical reference height surface, a value of 62 636 853,4 m<sup>2</sup>s<sup>-2</sup> was defined as value of the gravity's potential on the geoid. The gap areas have been

accomplished by interpolation. For this purpose, the Bouguer anomaly was implemented. The gravity anomalies were used with a resolution of 5 arc-minutes, which is the resolution of the created the geoidal model, denominated GEOIDEPR2006-FFT.

**Keywords:** Geoid: Interpolation of Gravity: Potential on the Geoid W<sub>0</sub>.

# **1. INTRODUÇÃO**

Os modelos geoidais têm desempenhado papel importante na busca da determinação da altitude ortométrica através dos sistemas globais de posicionamento por satélite como o *Global Positioning System* (GPS). Em um país de grandes dimensões como o Brasil, cuja rede altimétrica é insuficiente na sua distribuição, conduzir o nivelamento geométrico por longos trechos não é viável em grande parte dos casos.

Os trabalhos de modernização das redes verticais conduzidas pelo Grupo de Trabalho III do Sistema de Referência Geocêntrico para as Américas (SIRGAS) visam dotar as redes altimétricas sul-americanas de altitudes físicas (normais ou ortométricas), corrigindo distorções sistemáticas que atualmente tais redes apresentam por não considerarem correções gravimétricas em seu ajustamento (SÁNCHEZ, 2005). Nesse sentido, dotar a rede altimétrica brasileira de altitudes físicas vem corroborar com a importância da criação de modelos geoidais, para a determinação de altitudes ortométricas, ou modelos quasi-geoidais para a determinação de altitudes normais. No presente artigo, trabalhou-se apenas com o processo que envolve a determinação de um modelo geoidal.

Os principais dados utilizados na determinação de um modelo geoidal de alta resolução são basicamente de três tipos: os modelos globais do geopotencial; os modelos digitais de terreno, disponibilizados gratuitamente e de qualidade gradativamente melhor; e os dados de gravidade, de difícil aquisição, normalmente não disponibilizados gratuitamente.

A disponibilidade dos dados de gravidade no território brasileiro caracteriza a principal barreira imposta na busca da determinação de modelos geoidais, visto que ainda existem regiões onde estes dados são inexistentes ou mesmo de uso restrito. A realização de campanhas para cobrir essas lacunas é necessária, principalmente para suprir a carência de dados gravimétricos, que normalmente é executada para fins Geofísicos e nem sempre está adequado à aplicação na Geodésia. A conciliação destas necessidades é possível e se configura importante economicamente pela redução de custos, evitando-se coletar a mesma informação no mesmo local, como é comum acontecer.

A área de melhor cobertura gravimétrica dentro do território brasileiro está centralizada dentro do Estado do Paraná. Uma boa densidade de estações gravimétricas e bem distribuídas como é o caso, são condições essenciais para a geração de um modelo geoidal de alta resolução.

O presente trabalho descreve as etapas envolvidas no processo de geração do modelo geoidal de alta resolução para o Estado do Paraná, denominado GEOIDEPR2006-FFT, compreendido entre os paralelos -27° e -22° e os meridianos  $-55^{\circ}$  e  $-48^{\circ}$ .

Para tal, empregou-se a técnica de decomposição da altura geoidal que se caracteriza na decomposição das diferentes contribuições espectrais da altura geoidal, utilizando para os cálculos a Transformada Rápida Fourier (FFT). O sucesso na geração deste modelo depende além da disponibilidade de dados de boa qualidade, da correta aplicação da técnica, avaliando as fontes de erro no processo de cálculo.

## **2 DESCRIÇÃO DOS DADOS**

A organização dos dados está orientada basicamente de acordo com o tipo de fonte para as contribuições que caracterizam por completo as etapas de cálculo do modelo geoidal. São três os tipos de dados utilizados na determinação do modelo geoidal deste trabalho: o modelo digital de terreno, dados terrestres de gravidade e o modelo geopotencial global. A área de cobertura de cada tipo de dado, bem como a área efetiva do modelo geoidal calculado, é apresentada na figura 1.

Figura 1 – Área de cobertura dos dados utilizados na geração do modelo geoidal.

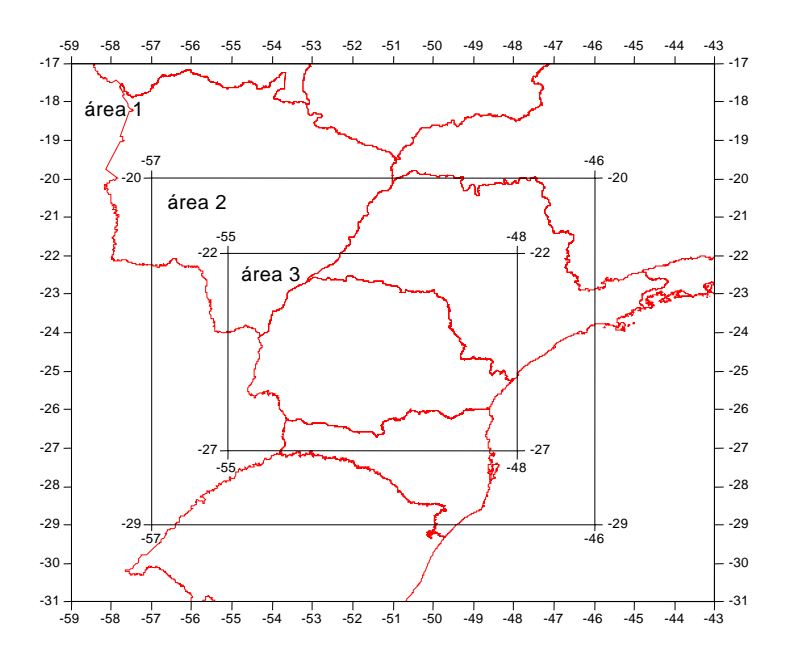

Onde:

Área 1: área de cobertura do modelo digital de terreno;

Área 2: área de cobertura dos dados gravimétricos terrestres;

Área 3: área efetiva de cobertura do modelo geoidal determinado.

A figura 2 ilustra a decomposição da altura geoidal e sua resolução espacial relacionada com diferentes tipos de dados.

Figura 2 – Tipos de dados utilizados na determinação do geóide.

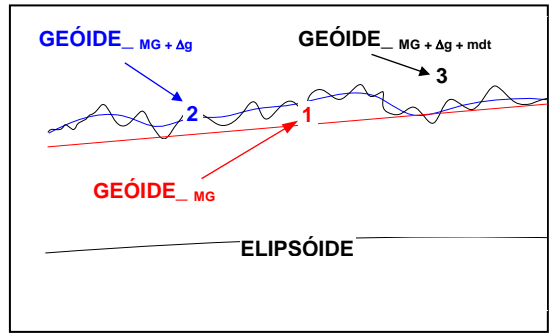

Fonte: adaptada de SIDERIS (1997).

Em (1), está representado o modelo geoidal apenas sob o efeito dados do modelo geopotencial global. Em (2), está representado o modelo geoidal sob o efeito dos dados do modelo geopotencial quando adicionado os dados gravimétricos terrestres. Em (3), o modelo geoidal refinado, resultado da incorporação dos dados do modelo digital de terreno aos dados anteriores.

# **2.1 Modelo Digital Do Terreno**

O modelo digital do terreno utilizado neste trabalho foi o SAM\_1mv1 produzido por MATOS (2005). Está baseado fundamentalmente nos dados do *Shuttle Radar Topography Mission* (SRTM) para o continente, e na área oceânica, no *Digital Terrain Model* 2002 (DTM2002), que considera a batimetria oceânica. Este MDT reúne dados de altitude a cada 1' de espaçamento regular, num total de 808201 pontos.

A partir do SAM\_1mv1 gerou-se um outro MDT com a mesma área de cobertura e com 5' de espaçamento da grade. Este espaçamento é compatível com o escolhido para as demais tarefas envolvidas no cálculo do modelo geoidal. O MDT com espaçamento de 5' foi utilizado para o cálculo das correções do efeito direto e do efeito indireto da topografia.

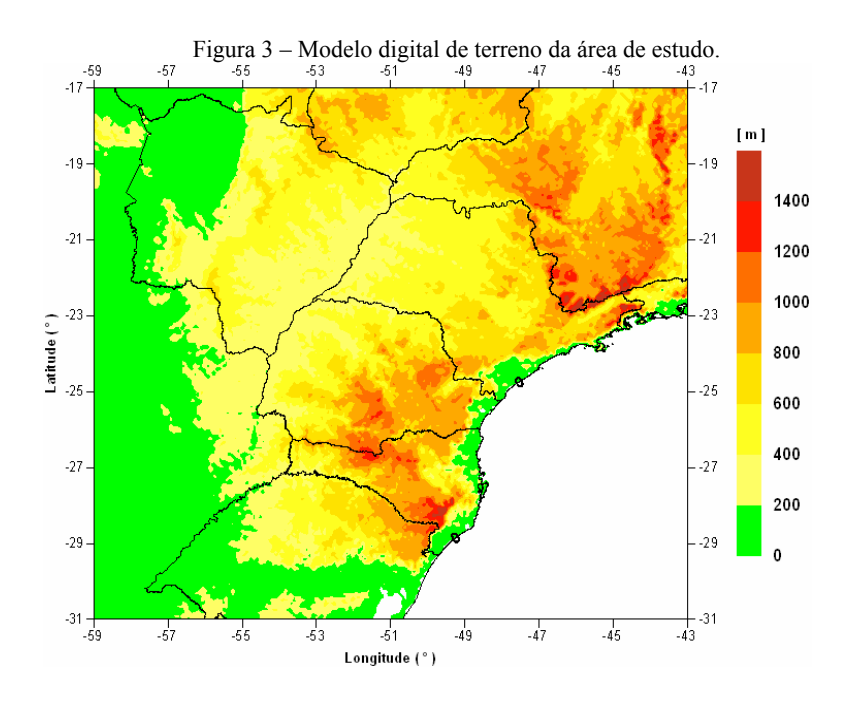

### 2.1.1 Correção topográfica

A correção topográfica é o processo de refinamento aplicado ao platô de Bouguer, corrigindo as irregularidades das massas topográficas no nível de altitude de um ponto situado na superfície da Terra (HEISKANEN e MORITZ, 1967).

Para o cálculo da correção topográfica utilizou-se o programa TCFOUR (FORSBERG, 1985), que efetua o cálculo por meio da transformada rápida de Fourier. Os resultados são calculados em toda a extensão da grade de pontos do arquivo de MDT, sendo apresentados em grade, e na mesma resolução dos dados de entrada. Detalhes de suas funções podem ser vistas em SUBIZA (2000) e GOLDANI (2005).

O cálculo da correção topográfica foi efetuado sobre toda área do modelo digital de terreno, figura 1 - área 1, que se estende por 2° ou 3° além da área 2. Esta abrangência é superior ao raio de integração utilizado no presente trabalho que foi de 50 km, valor este indicado por FEATHERSTONE et al. (2001). Os 2° e 3º a mais de dados de MDT são suficientes neste caso de raio de 50 km, para se manter ausente o efeito de borda na região de cálculo do modelo geoidal. Pelo exposto, a correção topográfica apresentada na figura 4 a seguir, cobre apenas a área 2 de interesse. Esta área 2 coincide com a área de abrangência das anomalias gravimétricas. Testes de cálculo da correção topográfica com diferentes raios de integração para a área de estudo podem ser acompanhados em GOLDANI (2006).

Estudos sobre o efeito de borda têm sido reportados em diversos trabalhos, SIDERIS e LI (1993), KIRBY e FEATHERSTONE (1999).

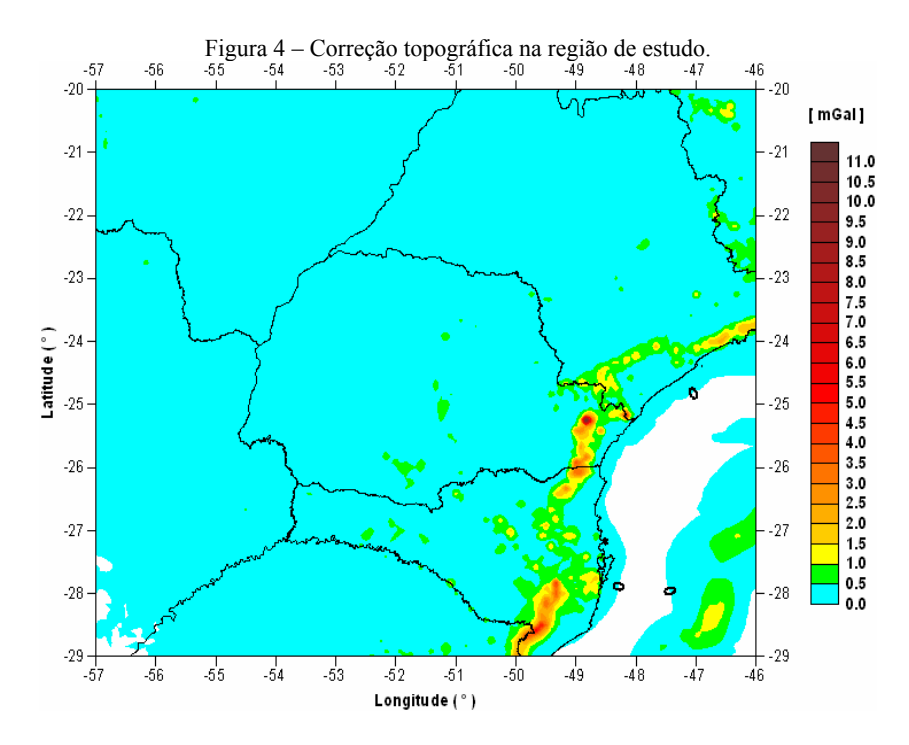

### 2.1.2 Efeito indireto

Eliminando-se ou deslocando-se as massas nos processos de reduções da gravidade observada na superfície da Terra para o nível do geóide, ocasiona mudanças no potencial de gravidade e, conseqüentemente no geóide. Esta mudança é denominada de efeito indireto das reduções da gravidade (HEISKANEN e MORITZ, 1967).

Portanto, a superfície calculada com a fórmula de Stokes é na realidade o "cogeóide", cuja separação do geóide, medida em metros, é o próprio efeito indireto. Para cada tipo de redução de gravidade corresponde um co-geóide diferente.

Para o cálculo do efeito indireto foi utilizado o programa IND, escrito em linguagem Fortran e originário da Universidade de Calgary. O programa utiliza a transformada rápida de Fourier para avaliar o efeito indireto pelo segundo método de condensação de Helmert, descrito por WICHIENCHAROEN (1982).

O efeito indireto foi avaliado em toda a área de cobertura do MDT, área 1, de resolução 5', por facilidade de execução do programa IND. A figura 5 representa o efeito indireto cobrindo apenas a área 3, que é a área efetiva de aproveitamento

utilizada no cálculo do modelo geoidal, seção 3.3. Seus valores são determinados em metros e são sempre negativos.

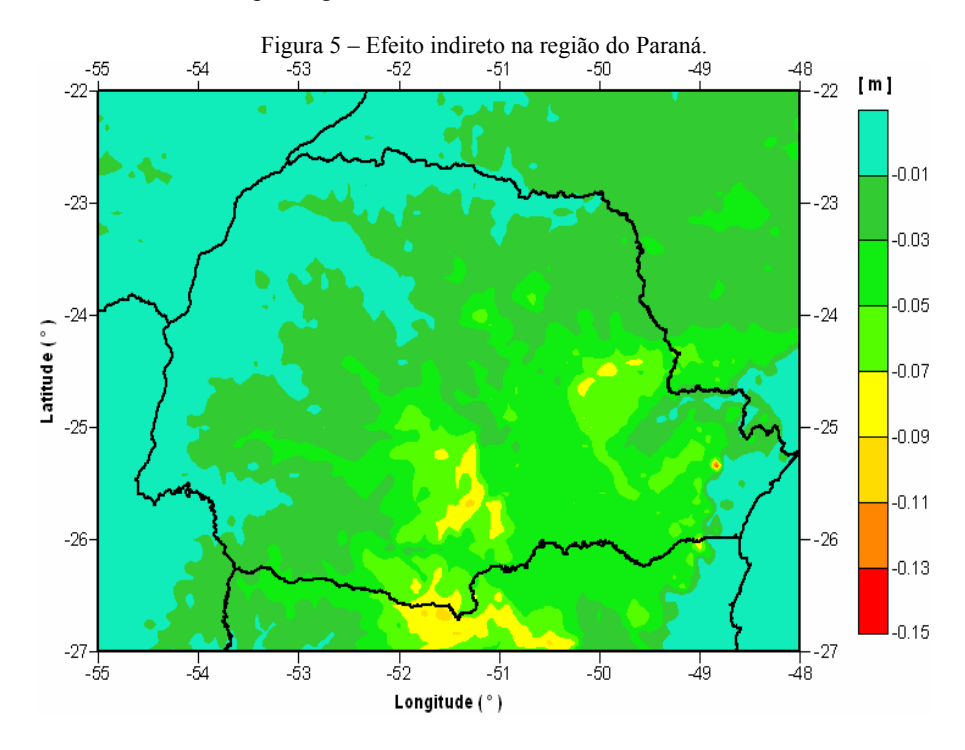

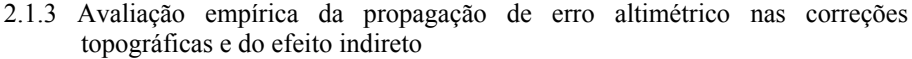

A precisão altimétrica absoluta do SRTM, modelo do qual é derivado o MDT SAM\_1mv1 utilizado neste trabalho, gira em torno de 16 m, segundo MATOS (2005). Com o intuito de avaliar o efeito desta imprecisão propagada através da correção topográfica e do efeito indireto, foram efetuados testes variando a altitude e acompanhando o resultado em correção topográfica, obtidas com o programa TCFOUR, e em efeito indireto, obtidas com o programa IND. Em correção topográfica, aumentando em 20 m na altitude de dois pontos vizinhos da grade do MDT, a variação verificada em relação a correção topográfica calculada com o MDT inalterado, foi de 0,054 mGal. Alterando 5 pontos vizinhos da grade do MDT nesta mesma proporção, a variação foi de 0,168 mGal. Usando estas duas alterações para o cálculo do efeito indireto, nenhuma alteração significativa foi constatada. A área escolhida para estas alterações está localizada nas regiões de maiores altitudes do relevo. Todos os cálculos da correção topográfica e do efeito indireto da

topografia foram avaliados considerando a densidade de massa constante de 2,67  $g/cm<sup>3</sup>$ .

## **2.2 Dados Terrestres De Gravidade**

O Laboratório de Geodésia Física da Universidade Federal do Paraná possui um banco de dados gravimétrico com observações coletadas nos últimos 20 anos na área do estado. Para este projeto de cálculo do Modelo Geoidal de Alta Precisão do Estado do Paraná foram agregados dados provenientes da Universidade de São Paulo e também do Instituto Brasileiro de Geografia e Estatística. O banco de dados gravimétrico, com informações de latitude e longitude em graus decimais, gravidade observada em mGal e altitude em metros, após passarem por uma filtragem, totalizou 40635 observações gravimétricas terrestres, distribuídas entre os paralelos -30° e -20° e os meridianos -58° e -45°. Os dados foram processados utilizando o elipsóide de referência do *Geodetic Reference System* 1980 (MORITZ, 1979), utilizado pelo SIRGAS2000 (IBGE, 2005a).

As observações gravimétricas passaram pelas seguintes reduções:

- Redução atmosférica
- Redução gravimétrica ar-livre
- Redução gravimétrica de Bouguer

Embora a anomalia de Bouguer não tenha aplicação direta no cálculo do geóide, por ocasionar neste um efeito indireto muito grande (HEISKANEN e MORITZ, 1967), sua determinação é necessária em função da sua associação com a anomalia ar-livre. Sua importância se deve ao fato de que normalmente se apresenta de uma forma mais suave do que a anomalia ar-livre, portanto mais indicada para interpolação e posterior obtenção da própria anomalia ar-livre.

## 2.2.1 Interpolação dos dados de gravidade

A aplicação da transformada rápida de Fourier no cálculo do geóide requer anomalias gravimétricas na forma de grade regular. Para satisfazer a este pressuposto, valores de gravidade foram interpolados cobrindo todos os vazios gravimétricos da área 2, figura 6. Para a interpolação dos dados foi utilizado o programa PredGrav (DREWES, 1978), que utiliza o método dos mínimos quadrados na estimação do valor de gravidade em cada ponto. O programa PredGrav requer, para cada ponto a ser interpolado, que se conheça os valores de latitude, longitude e altitude deste ponto, para isso, utilizou-se os próprios pontos do MDT.

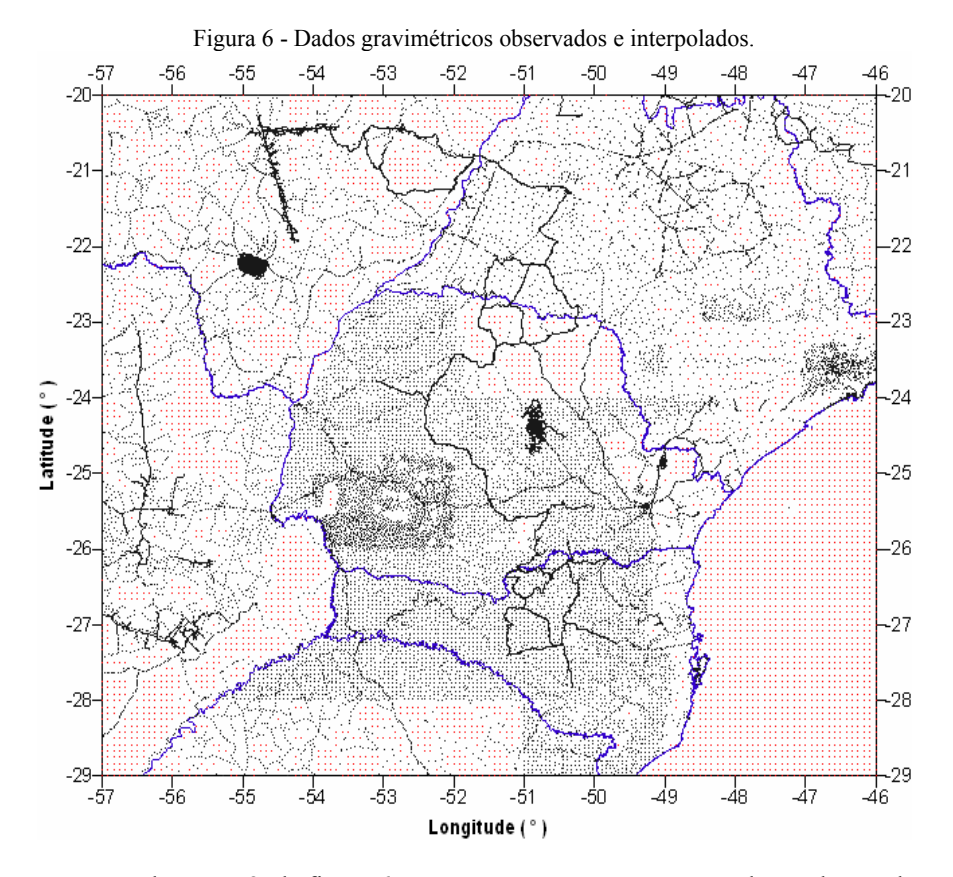

Em toda a área 2, da figura 6, tem-se em preto, pontos com valores observados de gravidade e em vermelho, pontos com valores interpolados de gravidade, estes últimos distribuídos na resolução de 5' de arco ocupando as mesmas posições dos pontos do MDT.

Com os pontos observados e interpolados de gravidade calculou-se as anomalias de Bouguer. Posteriormente estas anomalias de Bouguer foram dispostas na forma de grade regular através do Surfer, uma vez que o resultado obtido via PredGrav é apresentado somente na forma de lista de pontos. A posição dos pontos da grade de anomalias de Bouguer formada coincide com a posição dos pontos do MDT. Tal coincidência de posição da grade se faz necessária no processo de recomposição das anomalias ar-livre, já que estes pontos possuem altitude determinada pelo MDT. A recomposição das anomalias ar-livre oriundas das anomalias de Bouguer foi feita através do fator de correção *0,1119H* relativo ao platô de Bouguer, onde *H* é a altitude de cada ponto da grade do MDT.

Avaliações mais detalhadas sobre a interpolação destes dados gravimétricos podem ser acompanhadas em GOLDANI (2006).

## **2.3 Modelo Geopotencial Global**

O modelo geopotencial global utilizado nos cálculos foi o *Preliminary Geopotential Mode*l 2000A - PGM2000A, desenvolvido até o grau 360 (NASA, 2005). Preparado por (PAVLIS *et al.*, 2000), esse modelo geopotencial é uma atualização do EGM96 (NIMA, 2005), que incorpora equações normais para a *Dynamic Ocean Topography* (DOT), com base no modelo de circulação oceânica POCM\_4B, combinadas com as equações normais provenientes de dados orbitais de satélites, de dados superficiais de gravidade e de dados dos satélites altímetros TOPEX/Poseidon e ERS-1. Segundo os autores, o PGM2000A mantém a qualidade nas modelagens orbital e geoidal alcançadas com o EGM96, melhorando a modelagem do geóide na área oceânica. Além disso, consideram-no um modelo com erros mais realísticos que seu antecessor.

## 2.3.1 Aplicação do máximo grau 360

No presente trabalho, as anomalias ar-livre e também as alturas geoidais do modelo geopotencial global PGM2000A foram extraídas com o grau 360 de expansão dos coeficientes e utilizadas respectivamente, no processo de cálculo das anomalias residuais, seção 3.1, e no processo de cálculo para a recomposição das alturas geoidais do modelo geoidal GEOIDEPR2006-FFT, seção 3.3.

Abordagens relativas ao grau e ordem dos harmônicos esféricos a serem empregados na expansão do modelo geopotencial são retratadas por FEATHERSTONE et al. (2001). Neste trabalho, segundo os autores, quando utilizamos a função esférica de Stokes na sua forma original para o cálculo das ondulações residuais, como é o caso da presente determinação de um modelo geoidal para o estado do Paraná, devemos optar pelo máximo grau disponível do modelo geopotencial. Aplicações de baixo grau, como 20 ou 30 graus, devem ser consideradas quando são aplicadas funções de Stokes com núcleo modificado no cálculo das ondulações residuais. Descrições detalhadas de diferentes modificações da função de Sokes podem ser vistas em LOBIANCO (2005).

2.3.2 Aplicação do *W0* na definição da superfície de referência vertical

A incorporação do valor do potencial de gravidade do geóide  $W_0$  na determinação de modelos de ondulações geoidais tem sido aplicada pelo *Geodetic Survey Division* do Canadá nos projetos de modernização do sistema de altitudes daquele país (VÉRONNEAU e HUANG, 2004). Na criação do modelo geoidal canadense CGG2000, foi empregado o valor de  $W_0 = 62636855,8$  m<sup>2</sup>s<sup>-2</sup> (VÉRONNEAU, 2001, VÉRONNEAU e HUANG, 2004).

BURSA et al. (2001) indicam o valor de  $W_0 = 62636856.0 \pm 0.5$  m<sup>2</sup>s<sup>-2</sup> como adequado para estabelecimento de um sistema global de altitudes, visto que diferentes valores para *W0* são adotados ao redor do globo, e que arbitrários ou não, eles podem ser convertidos para um único sistema (*ibid*.).

Estudos recentes do Grupo de Trabalho III do SIRGAS, que trata do *Datum* Vertical, apontam preliminarmente para um valor de  $W_0 = 62636853.4 \text{ m}^2\text{s}^{-2}$ (SÁNCHEZ, 2005). Este também foi o valor para o potencial de gravidade no geóide *W0* adotado como referência neste trabalho.

Utilizou-se o programa GEOPOT (SMITH, 1998) para os trabalhos com os coeficientes do modelo geopotencial global PGM2000A. Destaca-se deste programa, a possibilidade de aplicação de um valor ao geopotencial *W0*, entre os parâmetros que definem a superfície de referência vertical. A aplicação de um valor ao *W0* evita a necessidade de aplicação do fator de correção *N0* na ondulação geoidal. Este fator de correção é necessário devido à omissão do termo de grau zero, tanto nas fórmulas que trabalham com os coeficientes do modelo geopotencial global, como na própria integral de Stokes (HEISKANEN e MORITZ, 1967). Para o modelo geopotencial EGM96 (NIMA, 2000) este fator de correção na ondulação é de -0,53m, valor este que segundo SMITH (1998), embora constante, pode não ser apropriado para se aplicar a todas as regiões. Testes realizados por GOLDANI (2006), comparando os dois métodos, indicam que na região de estudo essa diferença pode alcançar em média 1,28 m. A própria diferença de potencial de 2,6 m<sup>2</sup>s<sup>-2</sup> entre as superfícies de referência  $W_0$  indicadas por BURSA et al. (2001) e por SÁNCHEZ (2005) mencionadas anteriormente, representam uma separação de 26 cm em termos de ondulação geoidal conforme avaliado por GOLDANI (2006), e corroboram com o indicado por SMITH (1998).

Apresenta-se a seguir, os parâmetros aplicados no programa GEOPOT:  $W_0$  = 62636853,4 m<sup>2</sup>s<sup>2</sup>; *GM* = 398600,4415E9 m<sup>3</sup>s<sup>2</sup>; *a* = 6378137,0 m; *J*<sub>2</sub> = 108263E-8; *Grau n* = 360; *Non-tide system* (livre de marés).

O valor de "*GM"* foi obtido do documento descritivo do modelo geopotencial global PGM2000A, elaborado por Nikolaos K. Pavlis (PAVLIS *et al.*, 2000). O valor de "*a*" corresponde ao fator de escala equatorial, assim descrito por SMITH (1998) e utilizado para compatibilizar os resultados com o sistema SIRGAS2000, uma vez que os coeficientes do modelo geopotencial foram gerados com a = 6378136,3 m. O fator dinâmico de forma da Terra "*J2*" foi obtido em (MORITZ, 1979), oriundo da própria definição do GRS80. O valor de 360 corresponde ao grau de expansão dos coeficientes do modelo geopotencial. Todos os cálculos foram efetuados num sistema livre de marés (*non-tide* ou *tide-free*).

A figura 8 ilustra as ondulações geoidais extraídas com o GEOPOT do modelo geopotencial global PGM2000A e utilizadas na determinação do modelo geoidal deste trabalho.

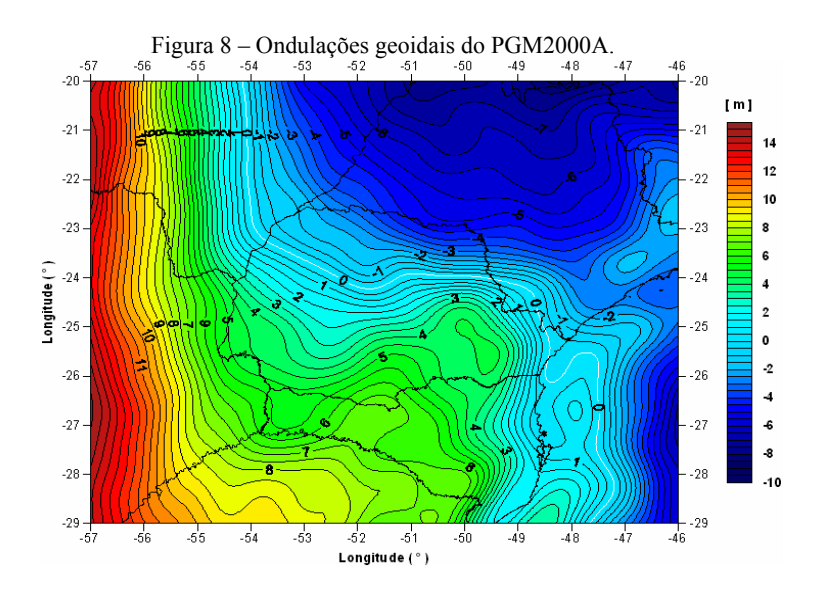

A figura 9 ilustra as anomalias gravimétricas ar-livre extraídas do modelo geopotencial global PGM2000A, utilizando o programa GEOPOT.

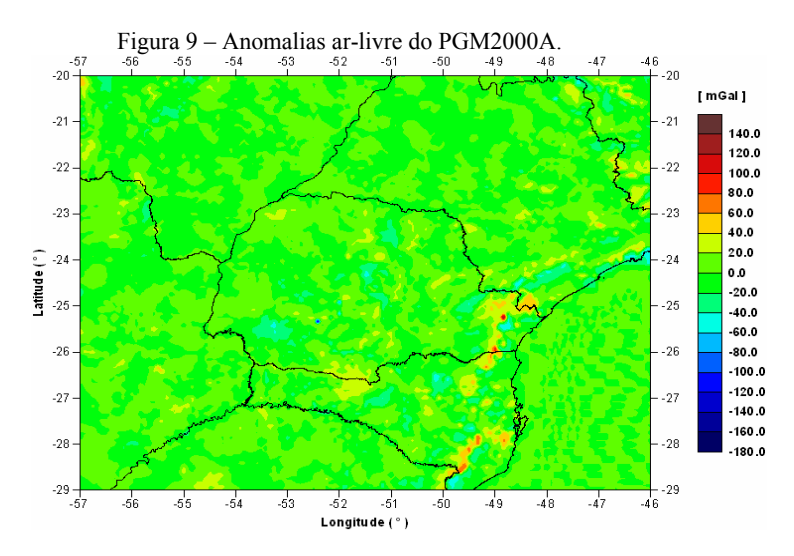

## **3 CÁLCULO DO MODELO GEOIDAL**

Nas seções anteriores foi descrito como foram obtidas as contribuições envolvidas na determinação do geóide, separadas espectralmente sob a forma de anomalias gravimétricas e sob a forma de ondulação geoidal. Seguindo a ordem da técnica de decomposição da altura geoidal tal como foi desenvolvida na prática, apresenta-se a seguir o processo em 3 etapas, 3.1, 3.2 e 3.3:

## **3.1 Cálculo das Anomalias Gravimétricas Residuais**

A equação (1) como é apresentada, indica a separação dos efeitos provenientes de cada fonte de dado no processo de geração das anomalias residuais ( $\Delta g_{\text{res}}$ ).

$$
\Delta g_{res} = \Delta g^{AL} + C - \Delta g^{MG}, \qquad (1)
$$

Onde,  $\Delta g^{AL}$  = anomalias ar-livre dos dados terrestres de gravidade;  $C =$ correção topográfica e  $\Delta g^{MG}$  = anomalias ar-livre do modelo geopotencial global PGM2000A.

Cada parcela de contribuição contida na equação (1) foi calculada na forma de grade de igual resolução, cujo espaçamento é de 5' de arco em ambas as direções N-S e O-L.

As anomalias gravimétricas ar-livre calculadas foram acrescidas da correção topográfica dando origem às anomalias de Helmert, ou de Faye por aproximação, como descrevem FEATHERSTONE et al. (2001), FOTOPOULOS et al. (1999). Das anomalias de Helmert, foram extraídas as anomalias ar-livre obtidas do modelo geopotencial global PGM2000A, resultando nas denominadas anomalias gravimétricas residuais.

Na figura 10, apresenta-se as anomalias gravimétricas residuais geradas no processo de cálculo representado pela equação (1).

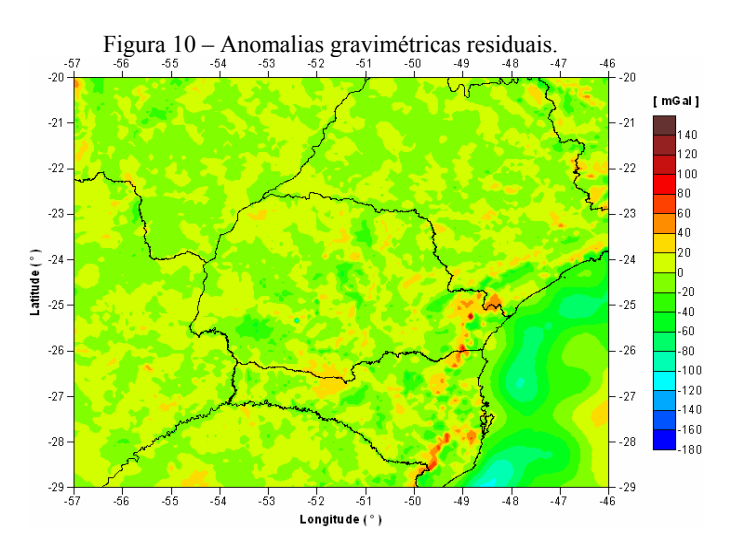

As anomalias gravimétricas residuais podem ser compreendidas como um refinamento das anomalias gravimétricas do modelo geopotencial através dos dados terrestres de gravidade e da correção topográfica. A equação (1) e figura 2 sugerem esta interpretação.

| ESTATÍSTICAS DAS<br>ANOMALIAS GRAVIMÉTRICAS | (mGal)     |
|---------------------------------------------|------------|
| VALOR DE ANOMALIA MÁXIMA                    | 136,853    |
| VALOR DE ANOMALIA MÍNIMA                    | $-165,061$ |
| VALOR MÉDIO                                 | $-0.130$   |
| RAIZ MÉDIA QUADRÁTICA                       | 4,113      |
| DESVIO PADRÃO                               | 4.111      |

Quadro 1 – Estatísticas das anomalias gravimétricas residuais.

### **3.2 Cálculo das Ondulações Geoidais Residuais**

Para o cálculo das ondulações residuais foi empregado o programa FFTGEOID, disponibilizado pelo Serviço Internacional do Geóide e construído na Universidade de Calgary por Yecai Li no ano de 1993. O programa calcula as ondulações geoidais (residuais), entre outras funções, através da transformada rápida Fourier, trabalhando com a função de Stokes na forma esférica original (1D FFT) HAAGMANS et al. (1993). Orientações detalhadas do funcionamento do programa podem ser acompanhas no código fonte do programa e também foram descritas por SUBIZA (2000) e GOLDANI (2005).

SIDERIS (1997) comenta que a ondulação geoidal avaliada pela forma esférica 1D da função de Stokes apresenta os mesmos resultados da integração numérica com a vantagem da convolução se desenvolver em apenas uma direção, na direção dos paralelos. Detalhe da técnica pode ser visto em HAAGMANS et al. (1993), FORSBERG e SIDERIS (1993).

Com a aplicação da função de Stokes 1D, a matriz de anomalias gravimétricas residuais foram "amortecidas", na técnica denominada 100 % *zero-padding* (LI, 1993), SIDERIS (1997). Este procedimento é necessário para evitar o efeito de borda e a convolução circular que afetam o resultado final das ondulações geoidais calculadas, conforme alertam os autores. Mais detalhes são encontrados em ZHANG et al. (2000b).

A aplicação da técnica pode ser acompanhada passo a passo no próprio código fonte do programa FFTGEOID, tal como foi feito no desenvolvimento do presente trabalho.

As anomalias gravimétricas residuais obtidas na seção 3.1, equação (1), cobrem a área 2. Para serem usados no cálculo das ondulações residuais, todos os pontos das grades dos arquivos das anomalias ar-livre e da correção topográfica na área oceânica foram identificados e tiveram seus valores anulados. Essa medida foi tomada tendo em vista a disponibilidade apenas das anomalias gravimétricas ar-livre do modelo geopotencial para a área oceânica. As ondulações geoidais residuais são apresentadas na figura 11.

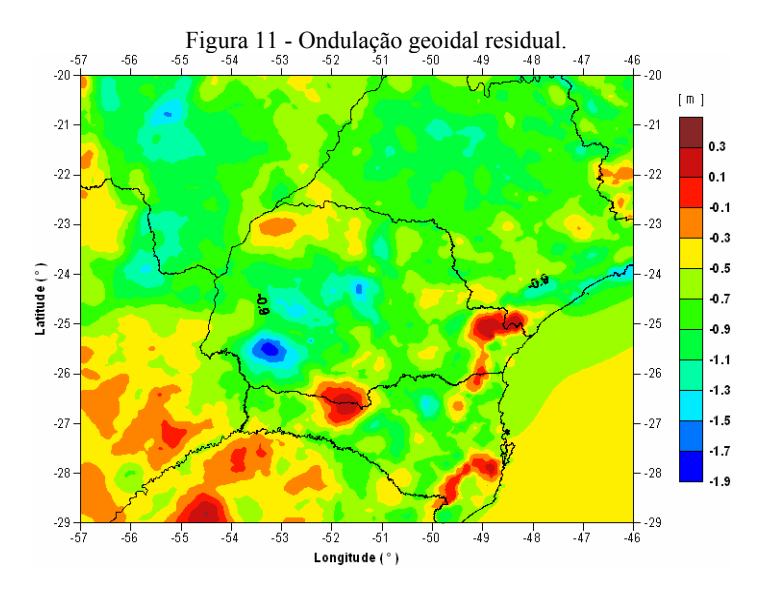

No quadro 2 são apresentados os resultados de estatísticas geradas pelo programa FFTGEOID no cálculo da ondulação geoidal residual.

| ESTATÍSTICAS DA<br>ONDULAÇÃO CALCULADA | (m)      |
|----------------------------------------|----------|
| MÁXIMO <sub>N</sub>                    | 0.368    |
| MÍNIMO N                               | $-1,825$ |
| VALOR MÉDIO                            | $-0.274$ |
| RAIZ MÉDIA QUADRÁTICA                  | 0.338    |
| DESVIO PADRÃO                          | 0.198    |

Quadro 2 – Estatísticas da ondulação geoidal residual.

3.2.1 Avaliação empírica da propagação de erros na ondulação geoidal residual

As correções topográficas foram calculadas com o MDT de 5' e também com o MDT original de 1' de arco de resolução no intuito de se avaliar os erros, sob a forma de anomalias, por se trabalhar com um MDT de resolução inferior, tal como no presente trabalho. Foi detectado no ponto-nó de latitude –25,1667° e longitude – 48,1667°*,* uma diferença de –9,452 mGal. Esta diferença foi a maior encontrada na área de estudo entre as duas correções topográficas mencionadas acima.

A propagação de um eventual erro desta magnitude foi avaliada em termos de ondulação geoidal. O ponto-nó acima foi localizado no arquivo de anomalias residuais, onde possuía o valor original de 68,523 mGal. Esse valor foi acrescido de 9,452, passando a valer 77,975 no novo arquivo, permanecendo os demais valores inalterados. Novas ondulações residuais foram geradas com este novo arquivo no FFTGEOID, e comparadas pela combinação das grades com o arquivo original (utilizado na determinação do modelo geoidal) de ondulações geoidais residuais.

Com o acréscimo de 9,452 mGal ao ponto-nó, este apresentou a maior variação de valor que foi de -48 mm. Este valor de redução na ondulação geoidal residual diminui gradativamente para os outros pontos da grade, à medida que a distância destes ao ponto-nó aumenta. O teste também foi realizado nas mesmas condições, porém diminuindo o valor de 9,452 mGal no referido ponto-nó, e o resultado verificado é simétrico ao anterior. A figura 12 a seguir, ilustra a propagação deste erro nas ondulações geoidais.

Figura 12 – Propagação do erro pontual de 9,452 mGal nas ondulações geoidais residuais.

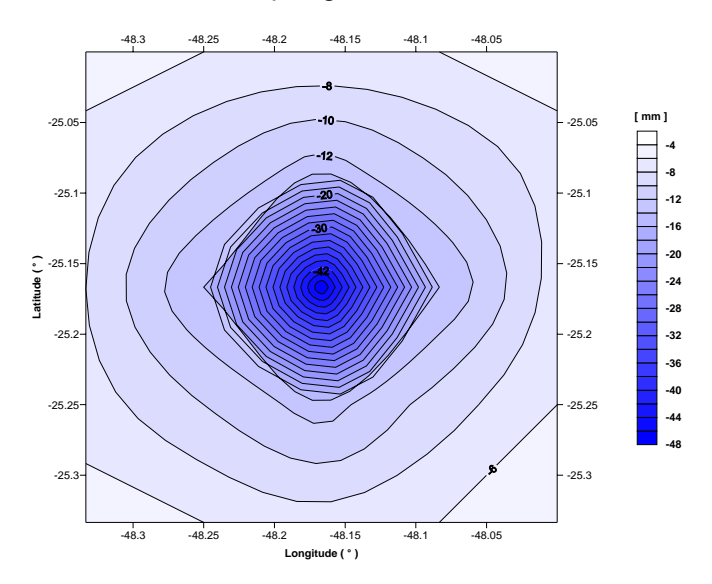

#### **3.3 Cálculo das Ondulações Geoidais do GEOIDEPR2006-FFT**

A recomposição da altura geoidal, equação (2), remonta a ondulação geoidal final e foi efetuada pela combinação da ondulação geoidal residual obtida na seção 3.1, adicionando o efeito indireto calculado na seção 2.1.2 e também a ondulação geoidal proveniente do modelo geopotencial global PGM2000A calculado na seção 2.3. Na prática tem-se:

$$
N = N^{MG} + N^{\Delta g_{res}} + N^{MDT}
$$
\nOnde,  $N^{MG}$  = ondulação geoidal do modelo PGM2000A;  $N^{\Delta g_{res}}$  =

ondulação geoidal residual e  $N^{MDT}$  = efeito indireto.

Embora os valores do efeito indireto sejam negativos, ele deve sempre ser adicionado às outras duas contribuições na equação (2). Isto representa um "reposicionamento" do geóide que havia sido alterado pela condensação das massas pelo segundo método de condensação de Helmert adotado no presente trabalho.

Com o processo de recomposição da altura geoidal, obteve-se ondulação geoidal final do modelo. O modelo geoidal, denominado GEOIDEPR2006-FFT, é apresentado na figura 13.

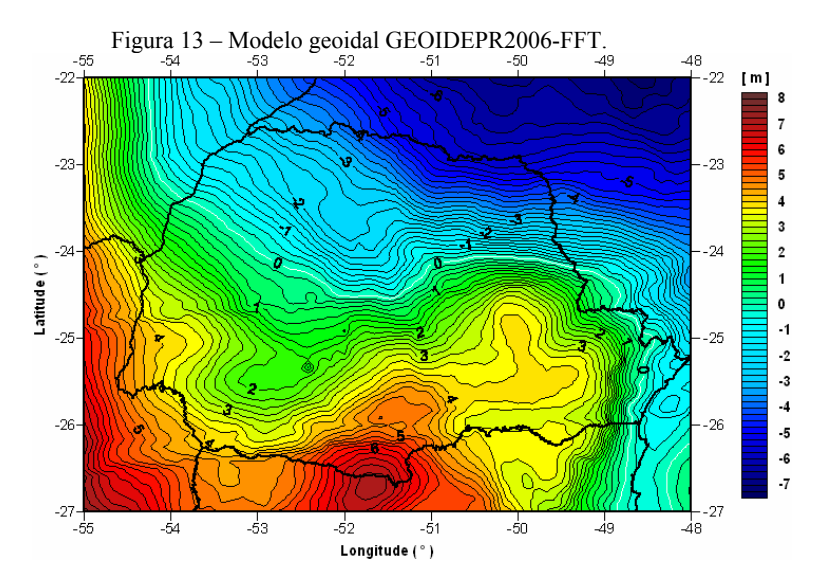

# **4. CONCLUSÕES E RECOMENDAÇÕES**

A utilização do modelo geopotencial global PGM2000A foi realizada empregando-se um valor para  $W_0$  indicado preliminarmente pelo Grupo de Trabalho III do projeto SIRGAS. Nesse sentido, envolver a aplicação do valor de  $W_0$  na determinação do modelo geoidal poderá vir a ser importante, uma vez que tal procedimento permite a definição de um mesmo valor de geopotencial  $W_0$  aplicado no ajuste das redes altimétricas através do número geopotencial.

O propósito da determinação de um modelo geoidal de alta resolução para o Estado do Paraná foi alcançado no presente trabalho. Nos próximos estudos recomenda-se um aprofundamento nas questões que envolvem a definição da adequada superfície de referência, com atenção especial ao desempenho dos modelos globais do geopotencial que estão surgindo; Testar a aplicação de modelos

digitais de terreno com resolução superior a que foi aplicada neste trabalho; Testar o efeito de erros sistemáticos nas anomalias gravimétricas oriundos, por exemplo, de uma eventual atribuição equivocada da altitude às estações de observação da gravidade; Empregar modelos de densidade nos cálculos do efeito do relevo topográfico e acompanhar suas influências na ondulação geoidal; Verificar outras metodologias de cálculo, a aplicação de outros programas.

# **REFERÊNCIAS BIBLIOGRÁFICAS**

- BURŠA, M.; KENYON, S.; KOUBA, J.; RADĚJ, K.; VATRT, V.; VOJTÍŠKOVÁ, M.; ŠIMEK, J. World Height System Specified by Geopotential at Tide Gauge Stations. Vertical Reference Systems – International Association of Geodesy - IAG Symposium. Cartagena, 2001.
- DREWES, H. *Experiences with least squares collocation as applied to interpolation of geodetic and geophysical quantities***.** XII Symposium on Mathematical Geophysics. Caracas, 1978.
- FEATHERSTONE, W. E.; KIRBY, J. F.; KEARSLEY, A. H. W.; GILLILAND, J. R.; JOHNSTON, G. M.; STEED, J.; FORSBERG, R.; SIDERIS, M. G. *The AUSGeoid98 geoid model of Australia: data treatment, computations and comparisons with GPS-levelling data***.** Journal of Geodesy, Springer-Verlag, nº 75, p. 313-330, 2001.
- FORSBERG, R. *Gravity Field Terrain Effect Computations by FFT***.** Bulletin Geodesique. Vol.59, pp. 342-360, 1985.
- FORSBERG, R.; SIDERIS, M. G. *Geoid Computations by the Multi-banding Spherical FFT Approach. Ma*nuscripta Geodaetica, vol 18, p. 82-90, 1993.
- FOTOPOULOS, G.; KOTSAKIS, C.; SIDERIS, M.G. *Evaluation of Geoid Models and Their Use in Combined GPS/Levelling/Geoid Height Network Adjustments*. The University of Calgary. Calgary, Canada, 1999.
- GOLDANI, D. *Criação de Um Modelo Geoidal de Alta Precisão para O Estado do Paraná: As Potencialidades da Transformada Rápida De Fourier na Escolha da Solução.* Seminário I de Qualificação. Apresentado no CPGCG da Universidade Federal do Paraná, 106 f, Curitiba, 2005.
- GOLDANI, D. *Modelo geoidal de alta resolução para o Estado do Paraná: Aplicação da Transformada Rápida de Fourier-Stokes e do valor do potencial do geóide na definição da superfície de referência vertical.* Curitiba, 2006. 129 f. Dissertação (Mestrado em Ciências Geodésicas) – Setor de Ciências da Terra, Universidade Federal do Paraná.
- HAAGMANS, R.; MIN, E.; GELDEREN, M. *Fast evaluation of convolution integrals on the sphere using 1D FFT, and a comparison with existing methods for Stokes's Integral.* Manuscripta Geodaetica, vol. 18, p. 227-241, 1993.
- HEISKANEN, W. A.; MORITZ, H. *Physical Geodesy***.** San Francisco: W. H. Freeman and Company, 1967.
- IBGE, *Resolução do Presidente R.PR 1/2005*. Disponível em: <*[http://www.ibge.gov.br](http://www.ibge.gov.br/)*ftp://geoftp.ibge.gov.br/documentos/geodesia/pmrg/legi slacao/RPR\_01\_25fev2005.pdf .> Acesso em: novembro de 2005a.
- KIRBY, J. F.; FEATHERSTONE, W. E. *Terrain Correcting Australian Gravity Observations Using The National Digital Elevation Model and The Fast Fourier Trasform.* Australian Journal of Earth Sciences, N°46, pp. 555-562. 1999.
- LI, Y. C. *Optimized Spectral Geoid Determination*. UCGE Report n. 20050. Department of Geomatics Engineering. The University of Calgary. Calgary. 1993.
- LOBIANCO, M. C. B. *Determinação das Alturas do Geóide no Brasil***.** São Paulo, 2005. 165 f. Tese (Doutorado em Informações Espaciais) – Setor de Engenharia de Transportes, Universidade de São Paulo.
- MATOS, A. C. O. *Implementação de Modelos Digitais de Terreno para Aplicações na Área de Geodésia e Geofísica na América do Sul.* São Paulo, 2005. 355 f. Tese (Doutorado em Informações Espaciais) – Setor de Engenharia de Transportes, Universidade de São Paulo.
- MORITZ, H.; *Geodetic Reference System 1980***.** Report of Special Study Group N° 539 of IAG. XVII General Assembly of the IUGG. Canberra. December, 1979.
- NASA, National Aeronautics and Space Administration Goddard Space Flight Center(GSFC). *PGM2000A. <http://bowie.gsfc.nasa.gov/926/PGM2000A> /index.html. 2005.*
- NIMA, National Imagery and Mapping Agency. Department of Defense. *World Geodetic System 1984: Its Definition and Relationships with Local Geodetic System.* Technical Report TR8350.2. 3º Edition. USA, 2000.
- NIMA, National Imagery and Mapping Agency. *WGS 84 EGM96 HOME PAGE.* In: *<http://earth-info.nima.mil/GandG/wgsegm/egm96.html>*. Acessado em Janeiro de 2005.
- PAVLIS, N. K.; CHINN, D. S.; COX, C. M.; LEMOINE, F. G. *Geopotential Model Improvement Using POCM\_4B Dynamic Ocean Topography Information: PGM2000A.* Joint TOPEX/Poseidon and Jason-1 SWT Meeting. Miami, USA, Nov 15-17, 2000.
- SÁNCHEZ, L. *Sistema de Referencia Geocéntrico para Las Américas Grupo de Trabajo III: Datum Vertical – SIRGAS-GTIII.* Reporte 2005. Caracas, Noviembre 17 y 18 de 2005.
- SIDERIS, M. G.; LI, Y. C. **G***ravity Field Convolutions Without Windowing and Edge Effects*. Bulletin Geodesique, Vol. 67, pp.107-118. 1993
- SIDERIS, M. G. *Geoid Determination by FFT Techniques.* In: Lectures Notes of the 2° International School for the Determination and Use of the Geoid, International Geoid Service, p. 213-277, Rio de Janeiro, Brasil, 1997.
- SMITH, D. A., *There is no such thing as "The" EGM96 geoid: Subtle points on the use of a global geopotential model.* International Geoid Service – IGeS, Bulletin nº 8, Milan, Italy, p. 17-28, 1998.
- SUBIZA P., W. H. *A Determinação de um Modelo Geoidal de Precisão para o Uruguai.* Curitiba, 2000. 165 f. Tese (Doutorado em Ciências Geodésicas) – Setor de Ciências da Terra, Universidade Federal do Paraná.
- VÉRONNEAU, M. *The Canadian Gravimetric Geoid Model of 2000 (CGG2000). Natur*al Resources Canada. Geodetic Survey Division. Artigo escrito em 22 de agosto de 2001. *http://www.geod.nrcan.gc.ca/publications/papers/index\_e.php.*

VÉRONNEAU, M.; HUANG, J. *Modernization of the Height System in Canada: Progress and Challenges. G*ravity, Geoid and Space Missions GGSM2004 –

IAG International Symposium. Portugal, 2004.

- WICHIENCHAROEN, C. *The Indirect Effects on the Computation of Geoid Undulation*, NOAA, NASA Grant No. NGS 36-008-161, OSURF Proj. No. 783210, 96 pp., Sep 1982.
- ZHANG, K. F; DODSON, A. H.; CHEN, W. *Factors Affecting FFT Gravimetric Geoid Determination Precision.* Pergamon, Phys. Chem. Earth (A), vol. 25, n. 1, p. 31-37, Elsevier Science Ltd, 2000b.

(Recebido em fevereiro de 2009. Aceito em outubro de 2009.)